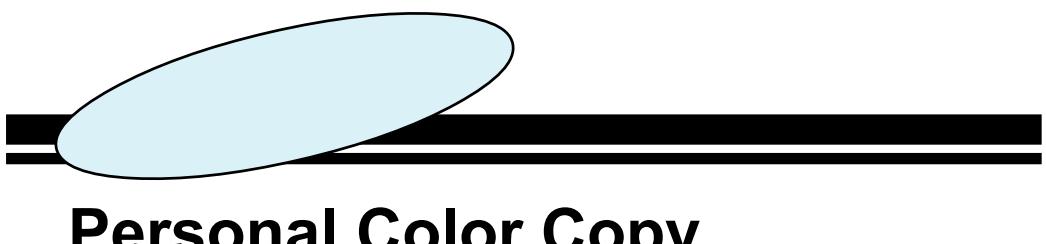

**Personal Color Copy** 

For Windows Macintosh

2003.03.18 Ver1.12

\* Personal Color Copy PDF PDF Acrobat Reader 4.0

 $\overline{\blacksquare}$ 

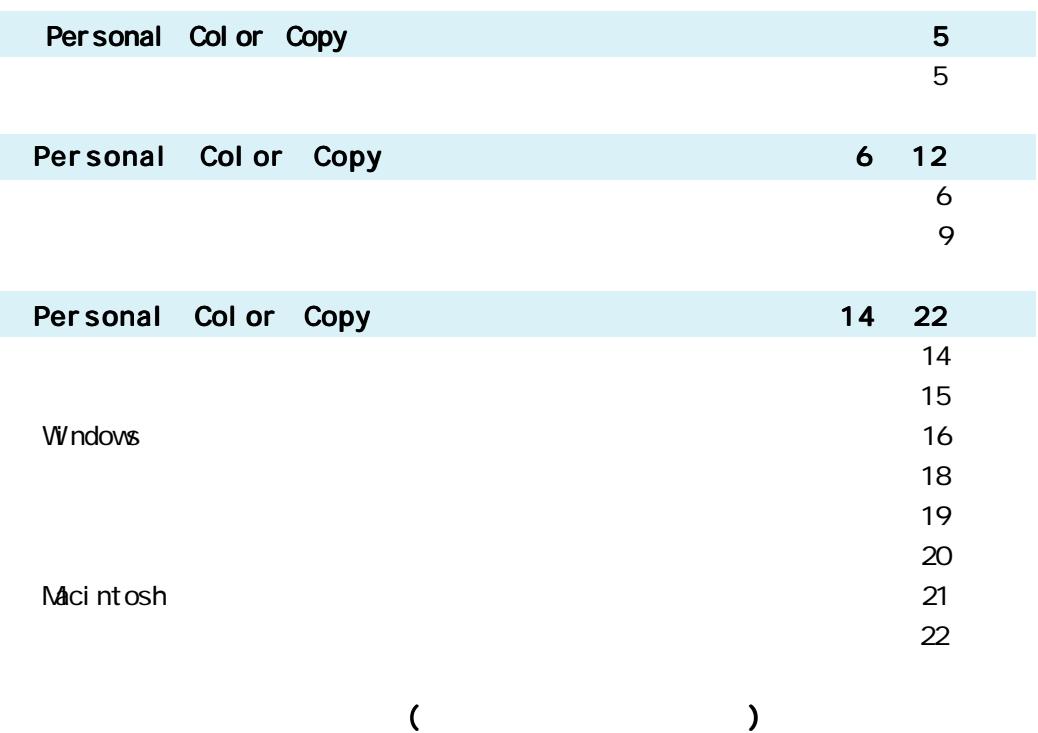

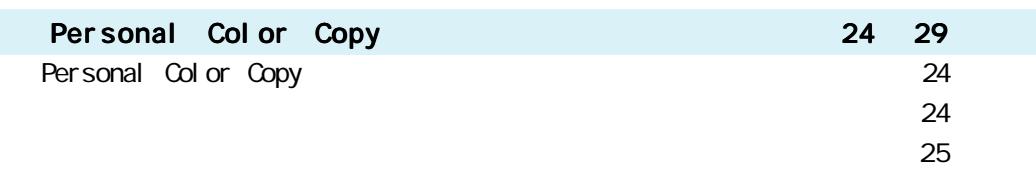

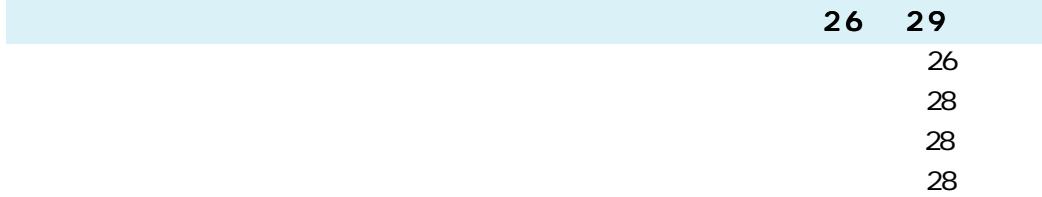

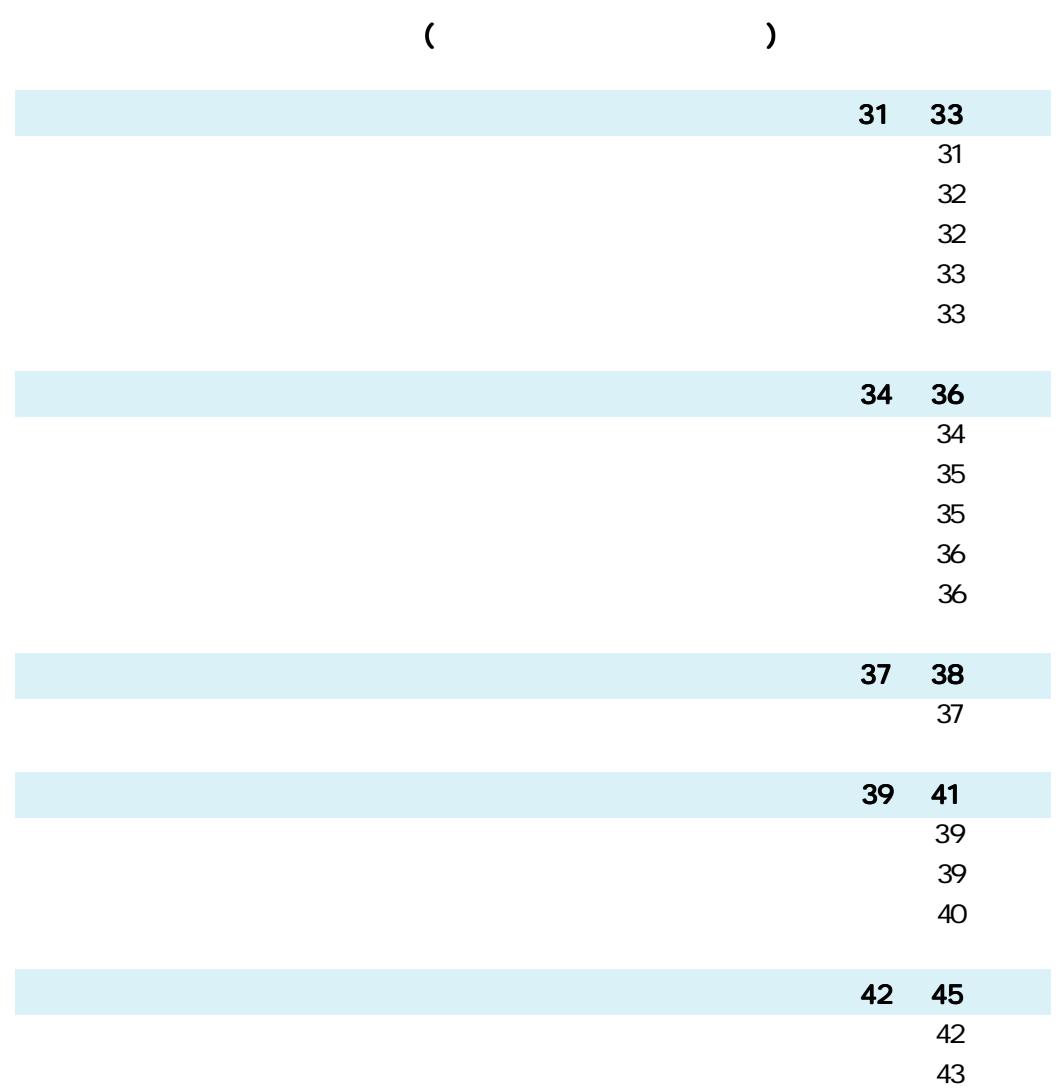

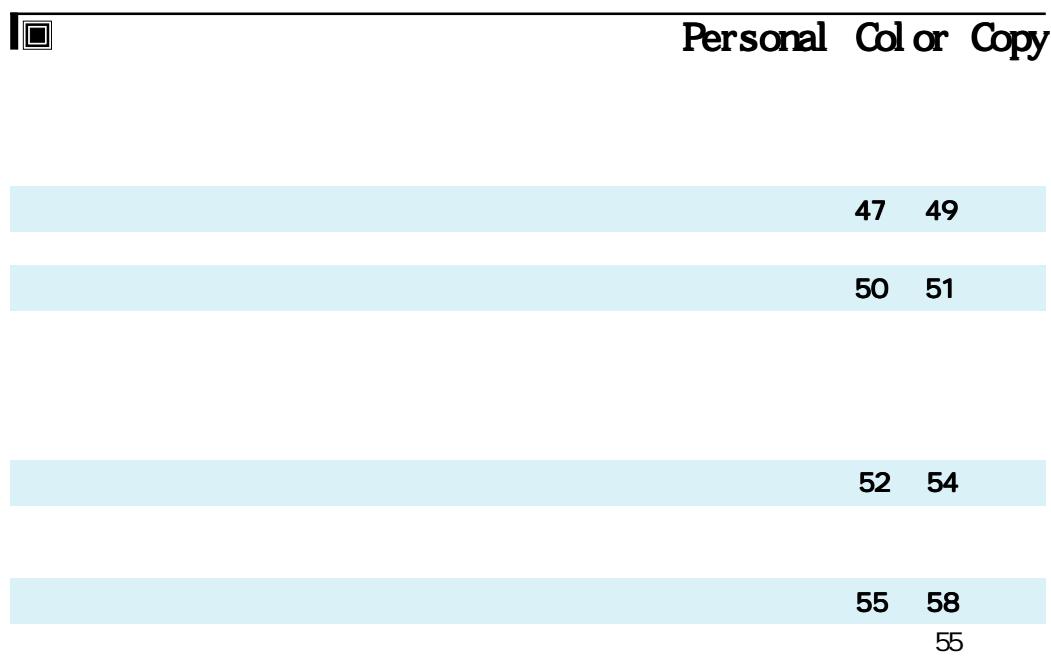

★ソフトウエア使用上のご注意★ ・・・・・・・・ 58 ページ はんしゃ ・・・・ 58 ページ はんしゃ ・・・・ 58 ページ はんしゃ ・・・ 58 ページ はんしゃ

#### <span id="page-4-0"></span>Personal Color Copy

Personal Color Copy

Personal Color Copy

 $\mathsf{S}\mathsf{O}\mathsf{+}\mathsf{O}$  is the solution of  $\mathsf{S}\mathsf{O}\mathsf{+}\mathsf{O}$  is the solution of  $\mathsf{S}\mathsf{O}\mathsf{+}\mathsf{O}$ 

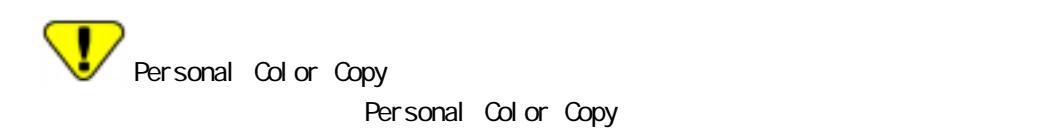

 $9$ 

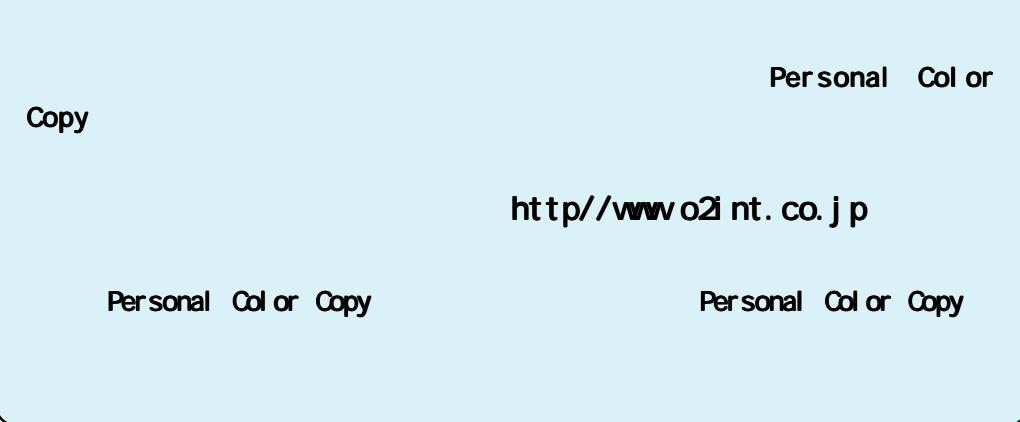

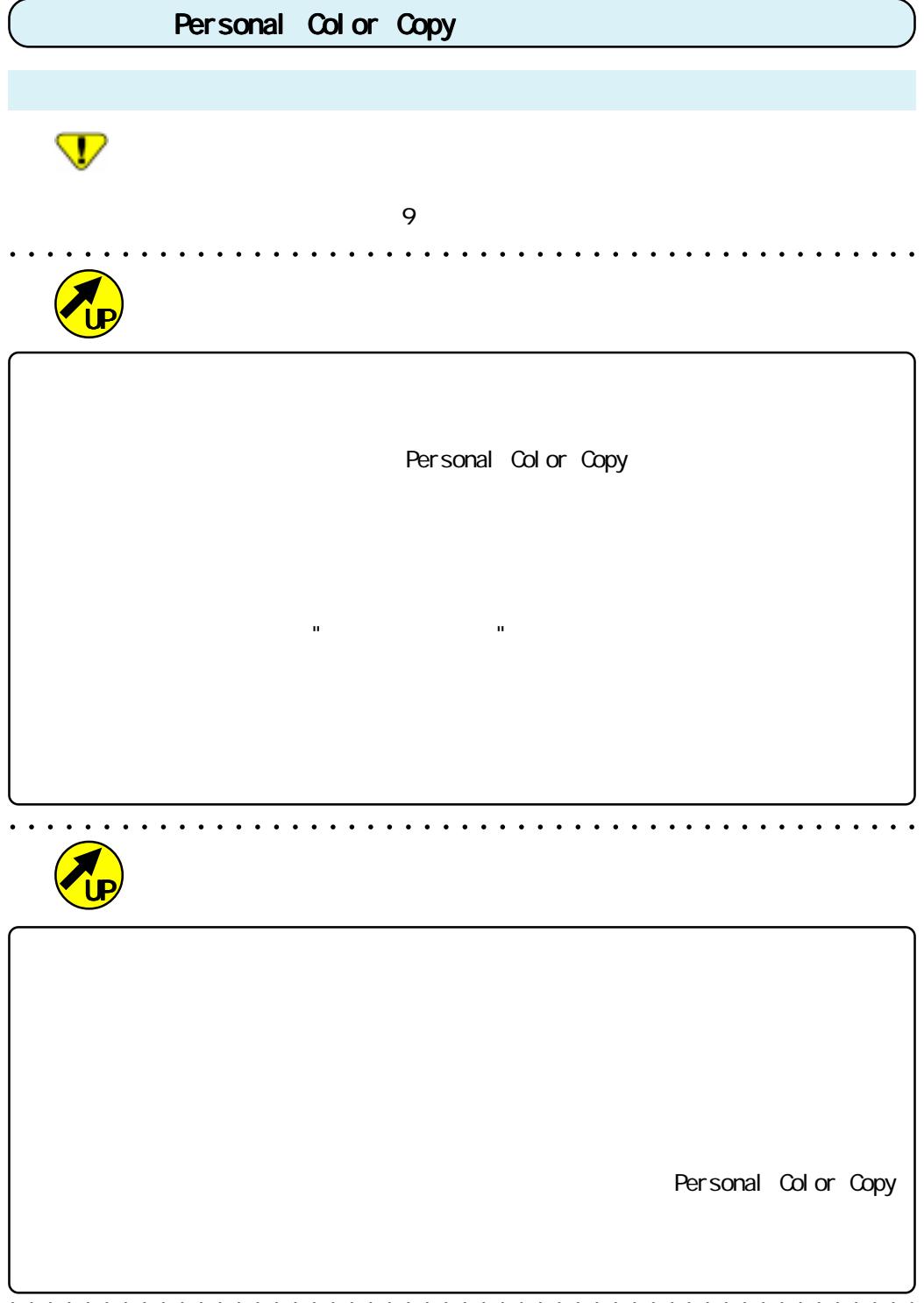

<span id="page-5-0"></span> $\blacksquare$ 

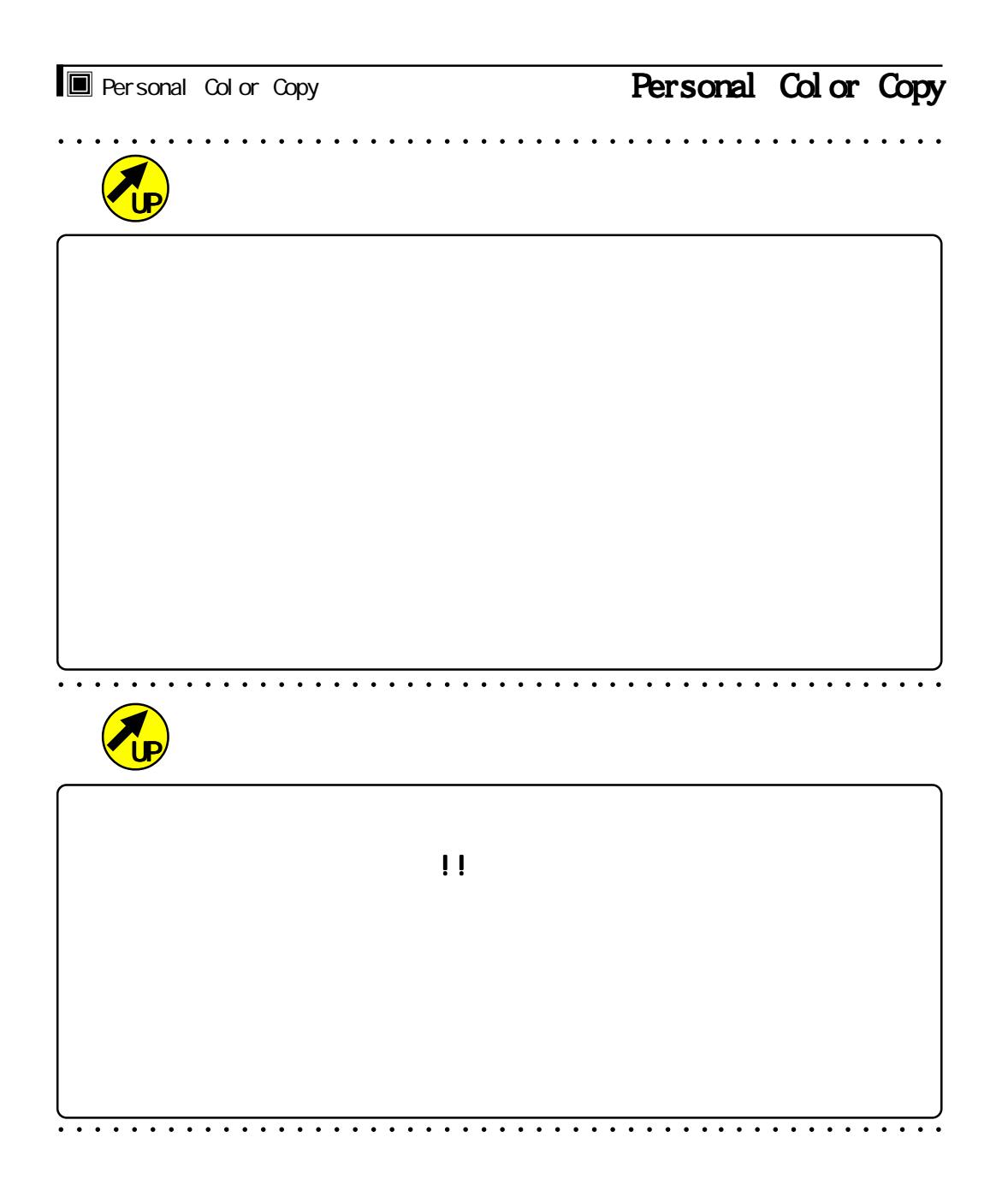

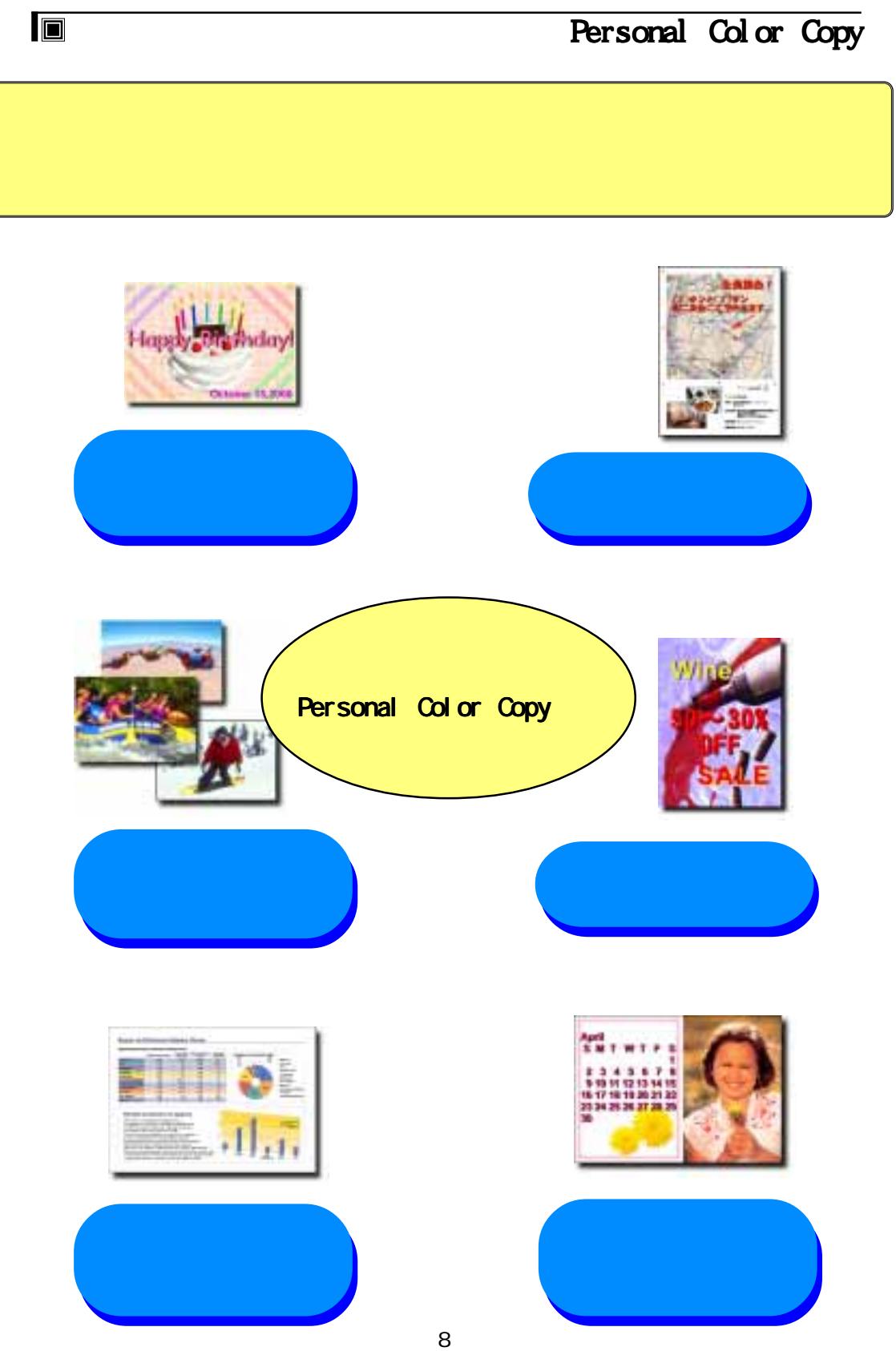

<span id="page-8-0"></span>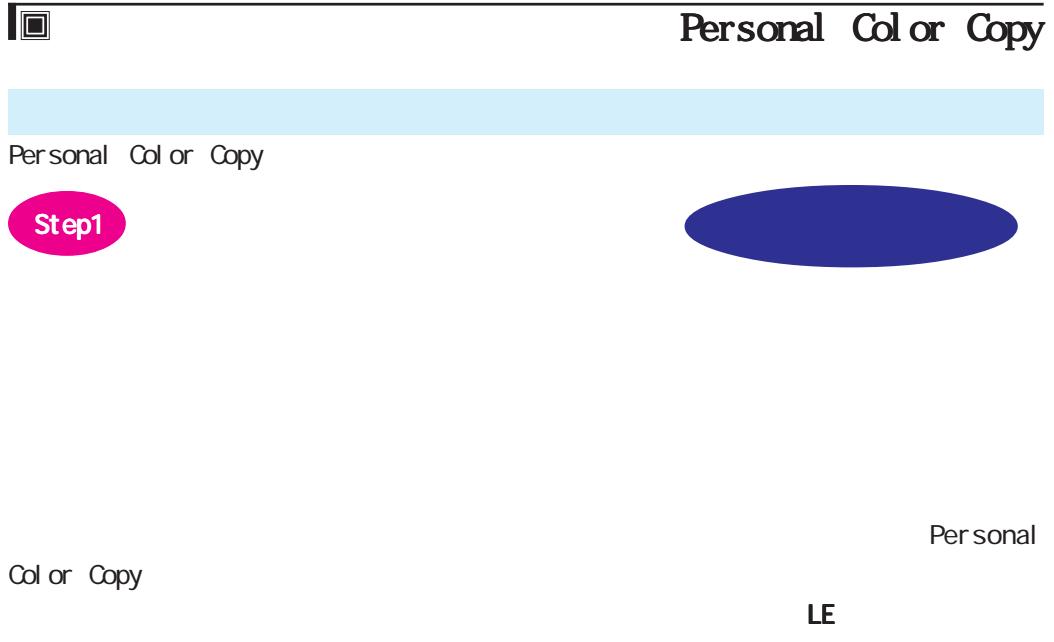

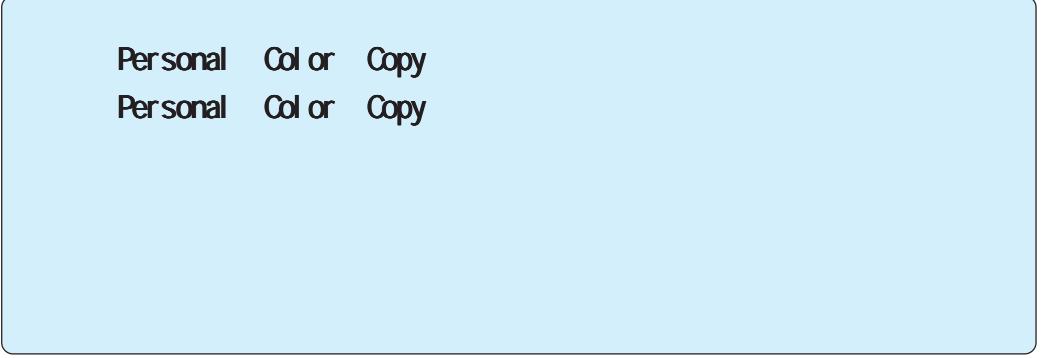

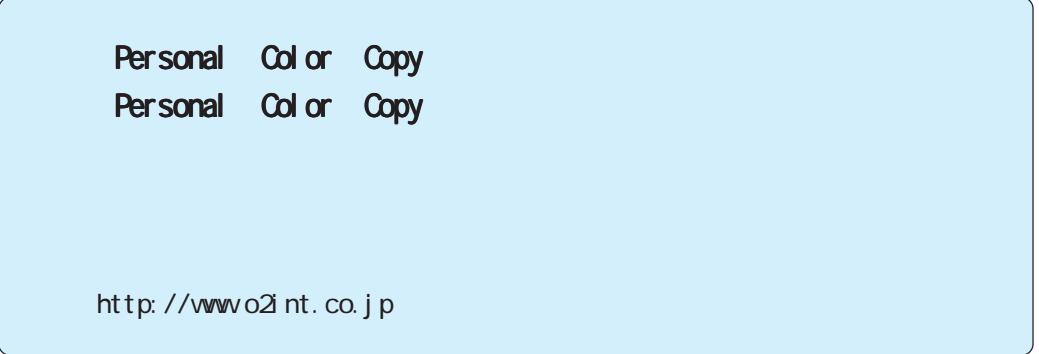

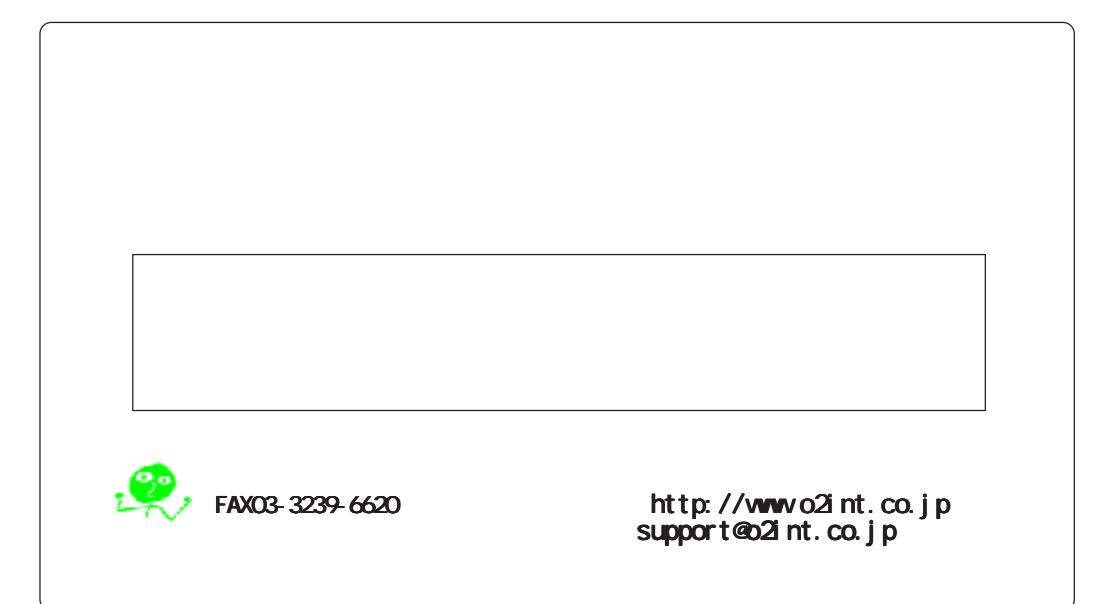

 $\overline{\blacksquare}$ 

 $\blacksquare$ 

### Personal Color Copy

### Personal Color Copy

FAX 03-3239-6620

**Personal Color Copy**  $\blacksquare$ 

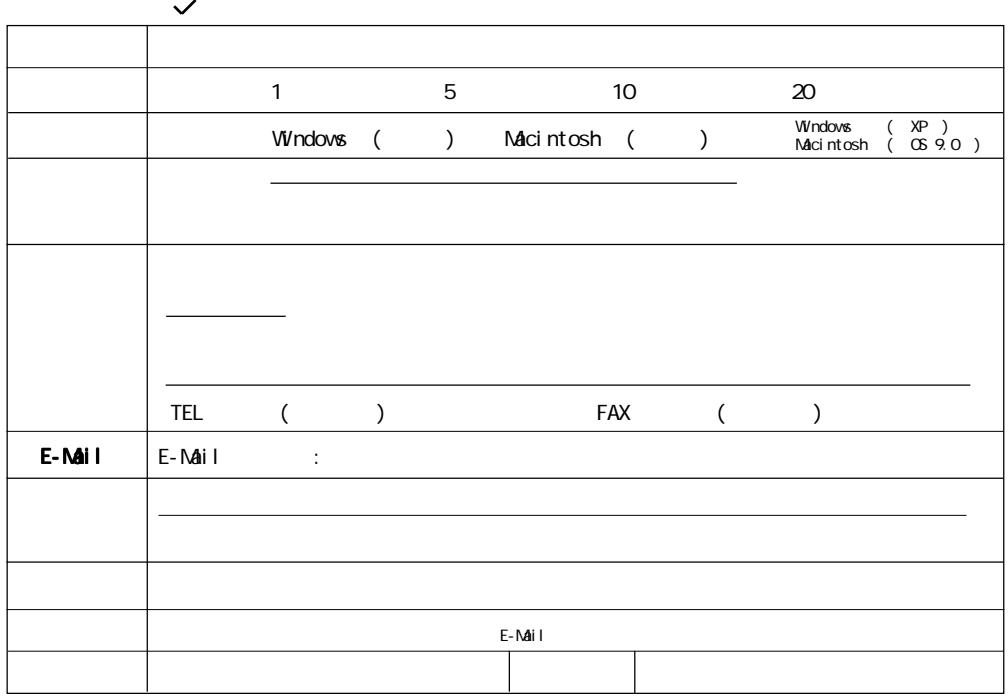

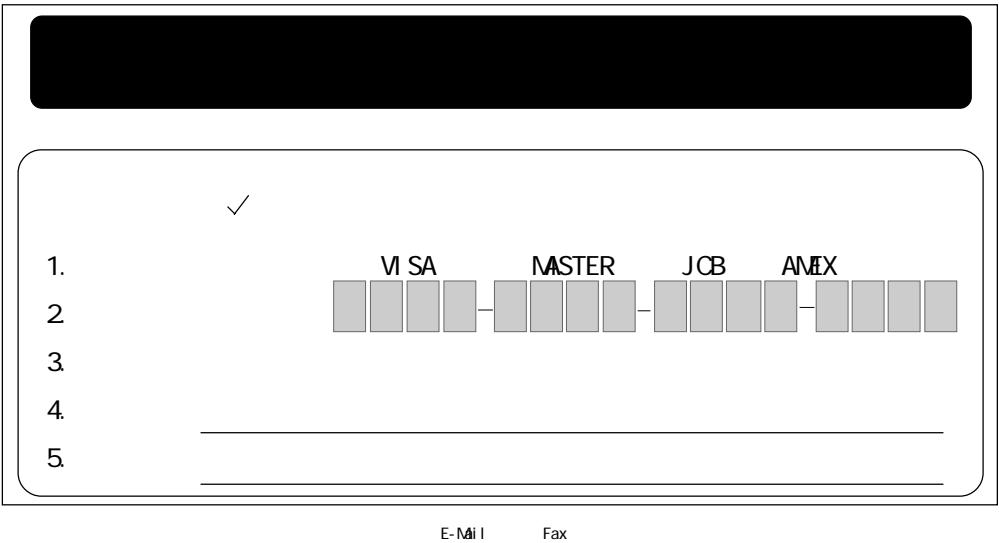

 $\mathsf{E}\text{-}\mathsf{N}\mathsf{d}\mathsf{i}\mathsf{1}$ 

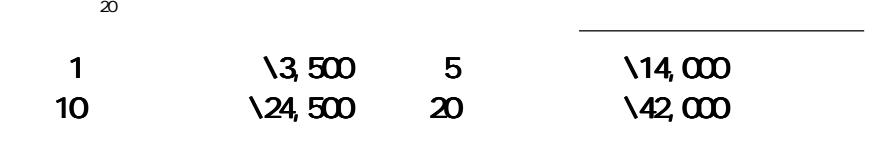

| $\overline{\blacksquare}$                 |                                 |                                 | Personal Color Copy |  |  |
|-------------------------------------------|---------------------------------|---------------------------------|---------------------|--|--|
| Step2                                     |                                 | E-Mail                          |                     |  |  |
| Fax                                       |                                 | E-Mail                          |                     |  |  |
|                                           |                                 |                                 | $\mathbf{1}$        |  |  |
| Step3                                     |                                 |                                 |                     |  |  |
|                                           |                                 |                                 |                     |  |  |
| Personal Col or Copy                      |                                 |                                 |                     |  |  |
|                                           |                                 |                                 |                     |  |  |
| <b>Windows</b>                            |                                 |                                 |                     |  |  |
| <b>Windows</b>                            | Personal Col or Copy<br>640X480 |                                 |                     |  |  |
|                                           | Al t                            |                                 | Space               |  |  |
|                                           |                                 |                                 |                     |  |  |
|                                           |                                 |                                 |                     |  |  |
| .<br>相動地<br>ance.                         |                                 |                                 |                     |  |  |
| 作家管理                                      |                                 | Maci ntosh<br>オプション ヘルプ         |                     |  |  |
|                                           |                                 | 書類フォルダ設定<br>スタンプ透明度<br>画質調整紙の印刷 |                     |  |  |
|                                           |                                 | 体験版機能制限の解除                      |                     |  |  |
| 100107-002<br>※自用語と解説※→主人だ。て下の)<br>ユーザー名】 |                                 |                                 |                     |  |  |
| Albi-<br>SHOLL<br>06                      |                                 |                                 |                     |  |  |
|                                           |                                 |                                 |                     |  |  |

Personal Color Copy

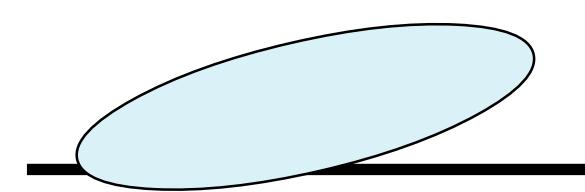

 $\Box$ 

# **Personal Color Copy**

Personal Color Copy

<span id="page-13-0"></span> $\overline{\blacksquare}$ 

### Personal Color Copy

#### Personal Color Copy

#### **Windows**

OPERATING SYSTEM Windows95/98/2000/Me/XP NT4.0 ◎ CPU Intel Pentium120MHz MMX200MHz 640X480 High color 32000 True color  $\sim$  MB  $\sim$  15 MB  $\sim$  MB  $32$ N $B$ TWAIN<br>TWAIN  $\Gamma$ VAIN  $\Gamma$ Windows  $\overline{\phantom{a}}$  $\mathcal{T}$ 

#### Macintosh

OPERATING SYSTEM Talk7.5.5 MAC OS 8.0 8.6 9.0 ◎ CPU PowerPC 68K Macintosh 640X480 32000 15 10MB  $32$ N $B$  $20$ MB  $20$ MB TWAIN WELL TWAIN Macintosh  $\overline{\mathcal{L}}$ 下さい。

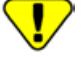

```
1.Macintosh QuickTime2.0 AppleScript1.1 Finder
\ddot{\cdot}1.2 Talk7.5.5
    CD-ROM
  \frac{1}{2} TVAIN
 (TWAN)\ddot{\cdot} \ddot{\cdot} \ddot{\cdot} \ddot{\cdot}. . . . . . . . . . . .
```
#### Windows

# <span id="page-15-0"></span>**W**ndows Windows (LE  $V$ indows  $\sim$  CD-ROM CD-ROM **PcopyT** Setup (LE <sub>Sepa</sub> CD-ROM Pcopy) Propy Setup Personal Color Copy . . . . . . . . . . and Color Copy  $\ddot{\cdot}$  $\bullet$ **C**SS  $3 - 100$ Personal Color Copy **Lemma at ve** Color Cop **JOSEFAM M.F.A.**  $\ddot{\cdot}$  $\ddot{\cdot}$ **PRIC** Aug. (1993) (Mean) C: Program Files\Personal Color Copy

#### **M** Windows

### Personal Color Copy

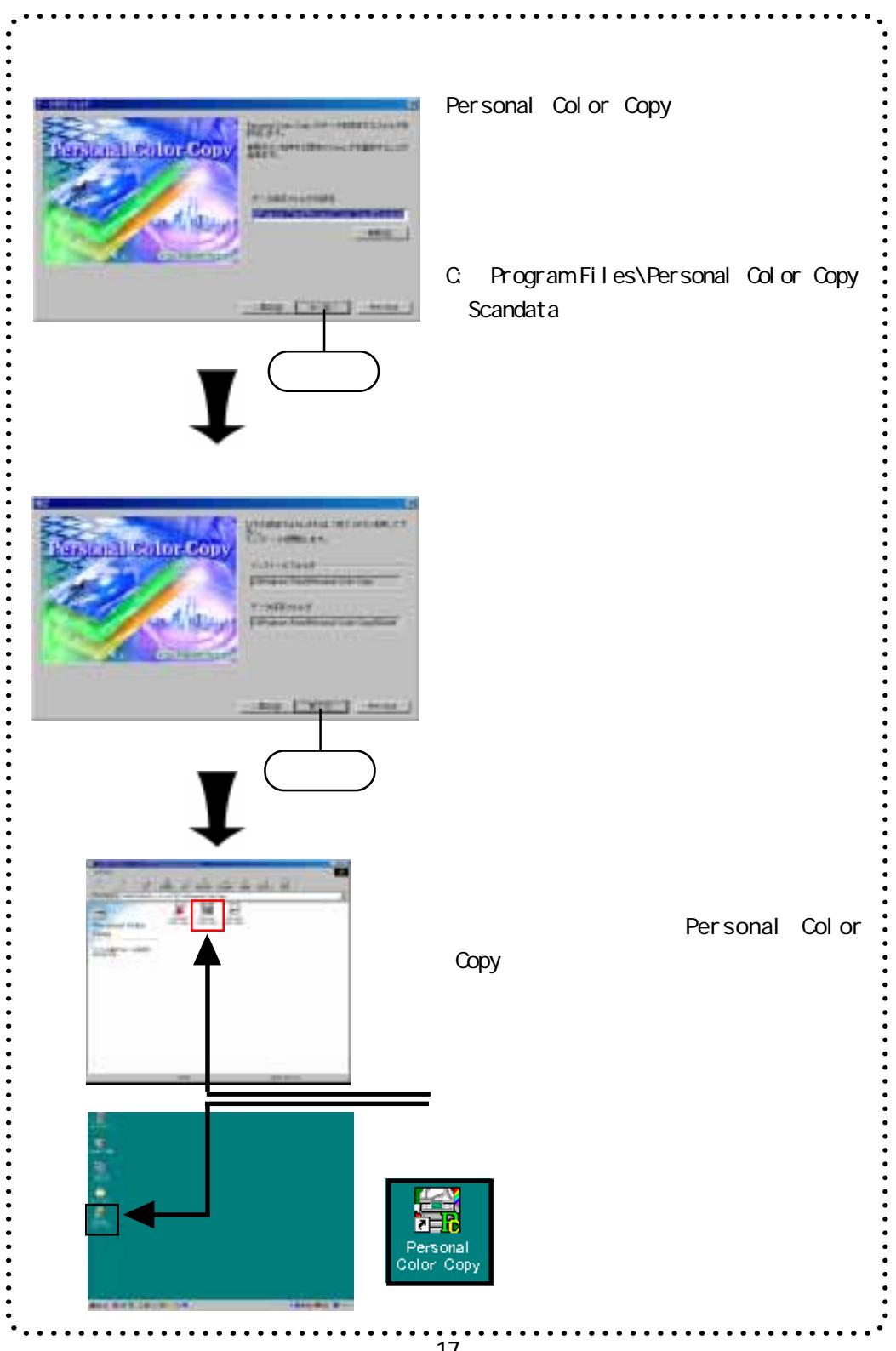

<span id="page-17-0"></span>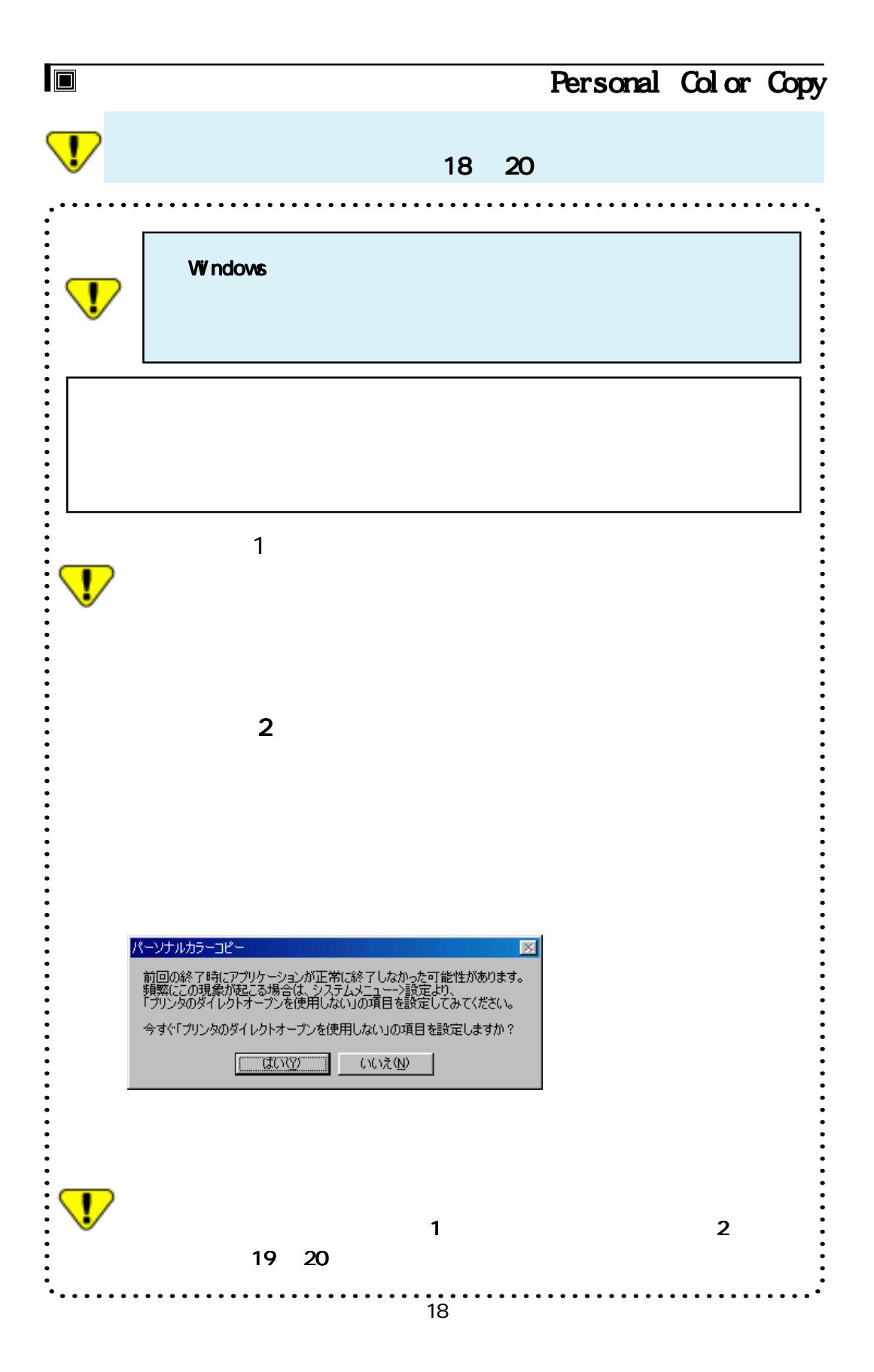

<span id="page-18-0"></span>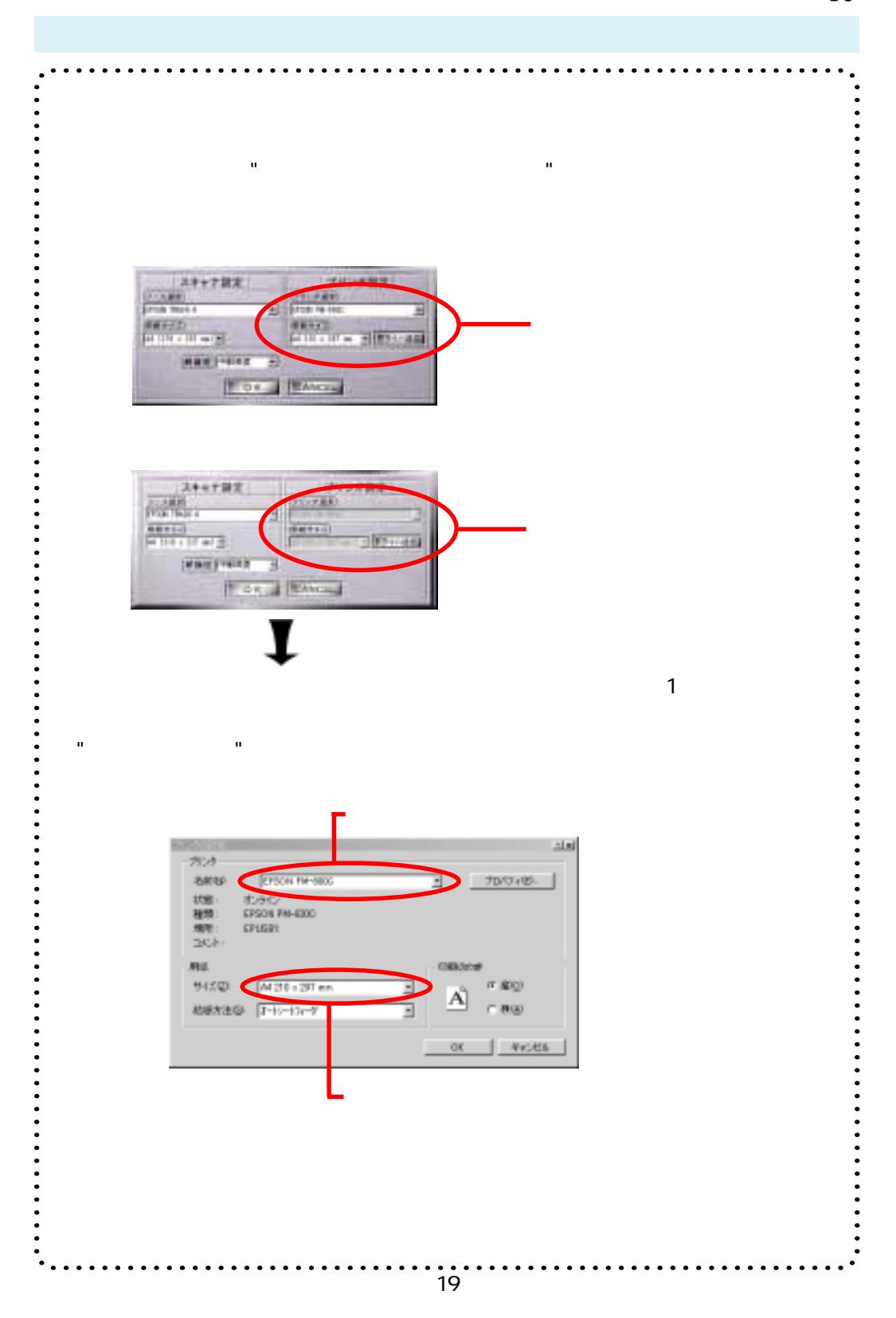

<span id="page-19-0"></span>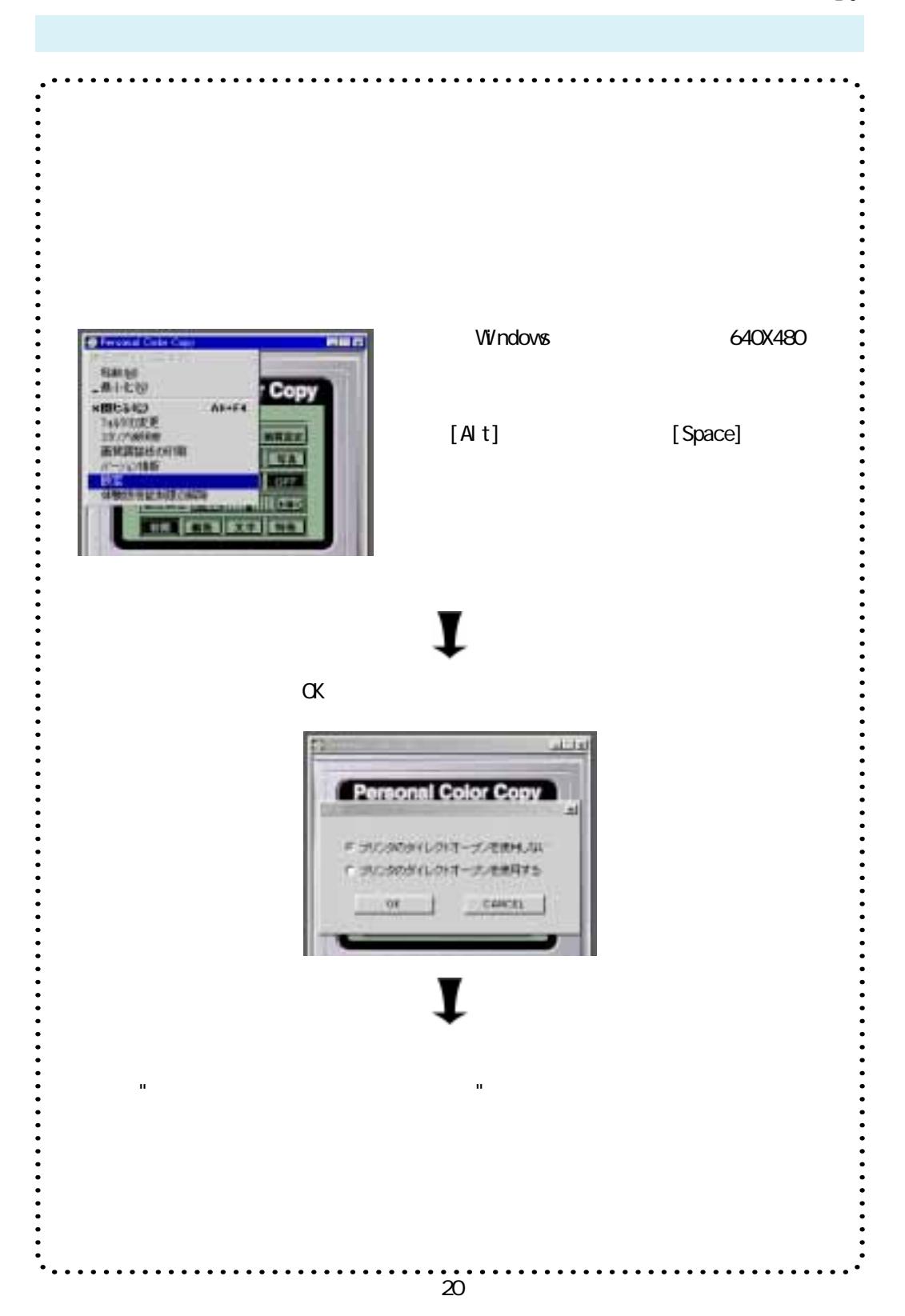

 $\overline{\blacksquare}$ 

<span id="page-20-0"></span> $\Box$ 

### Personal Color Copy

Macintosh

#### Macintosh

Macintosh

Personal Color Copy Personal Color Copy

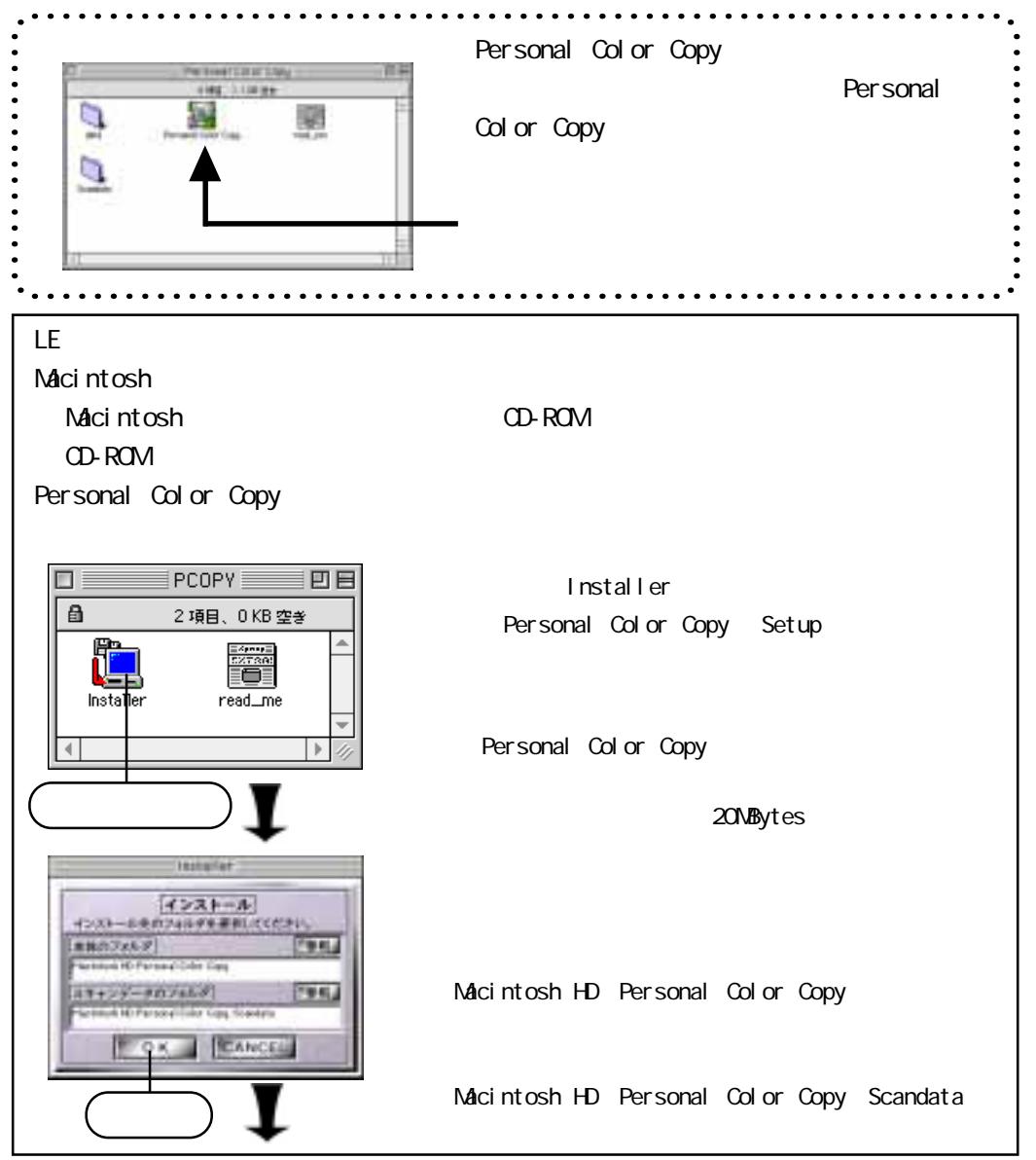

<span id="page-21-0"></span>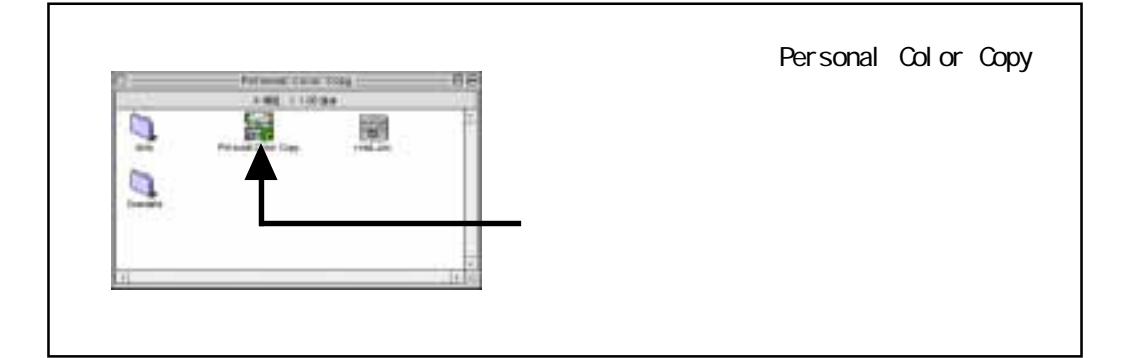

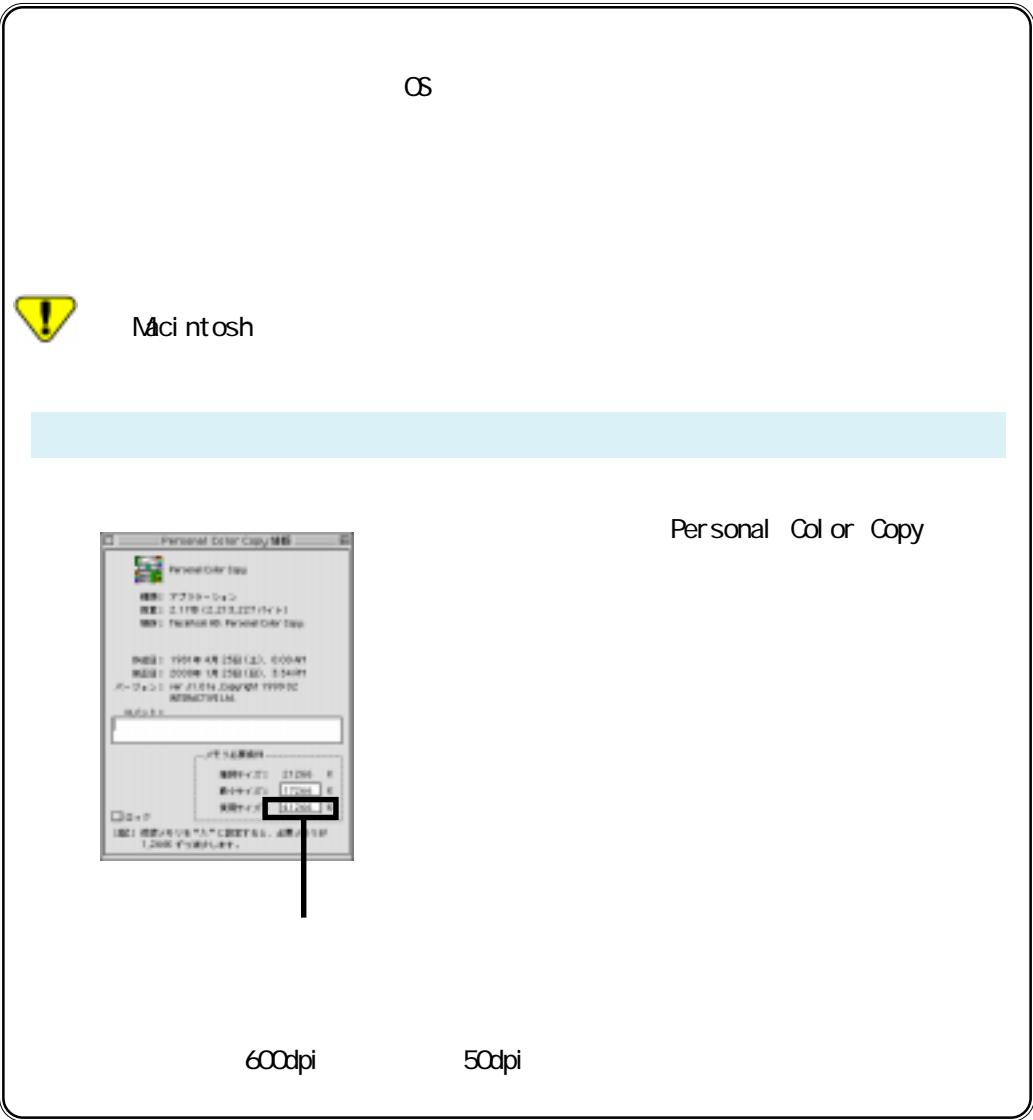

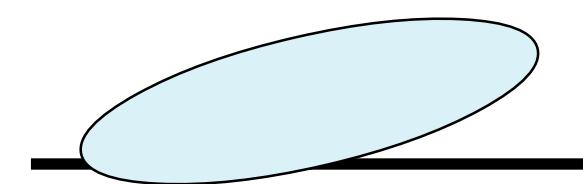

 $\Box$ 

# **Personal Color Copy**

Personal Color Copy

#### Personal Color Copy

Personal Color Copy

Personal Color Copy Personal Color Copy

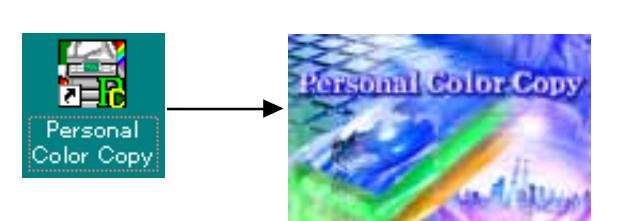

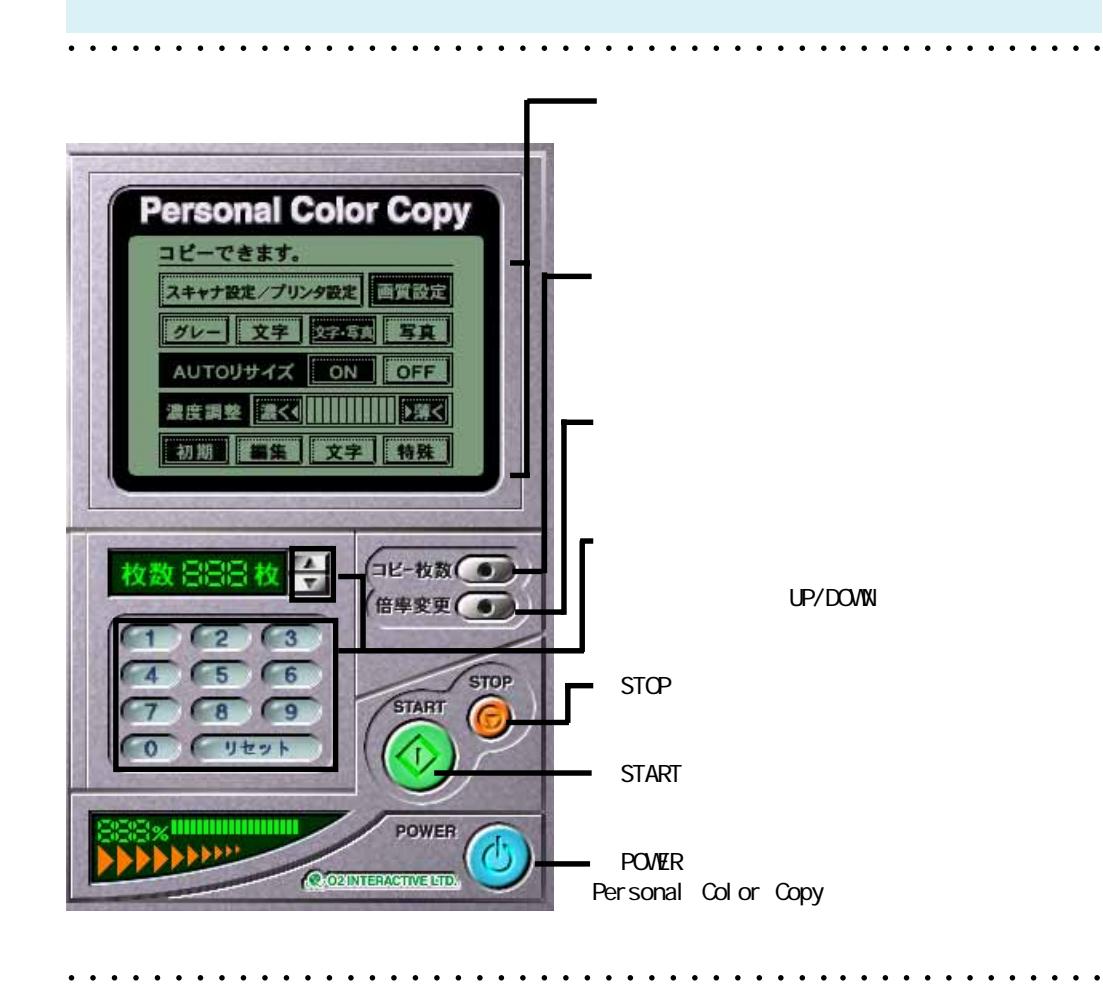

<span id="page-23-0"></span> $\blacksquare$ 

aaaaaaaaaaaaaaaaaaaaaaaaaaaaaaaaaaaa aaaaaaaaaaaaa

<span id="page-24-0"></span> $\Box$ 

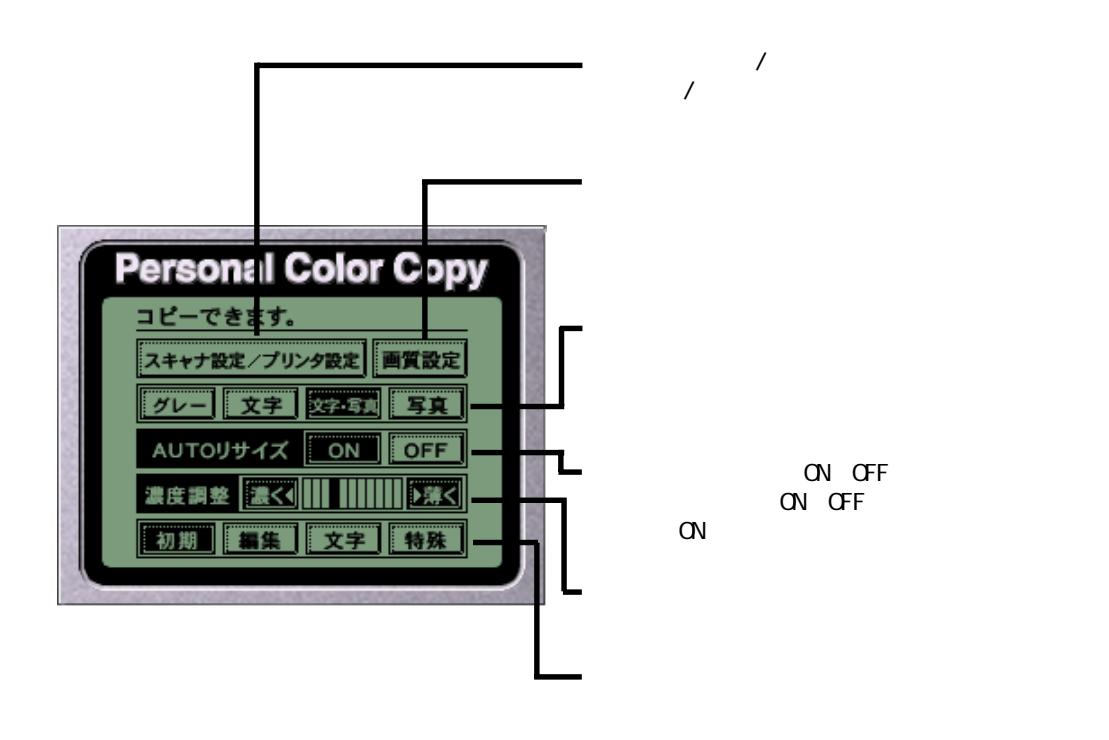

aaaaaaaaaaaaaaaaaaaaaaaaaaaaaaaaaaaa aaaaaaaaaaaaa

<span id="page-25-0"></span>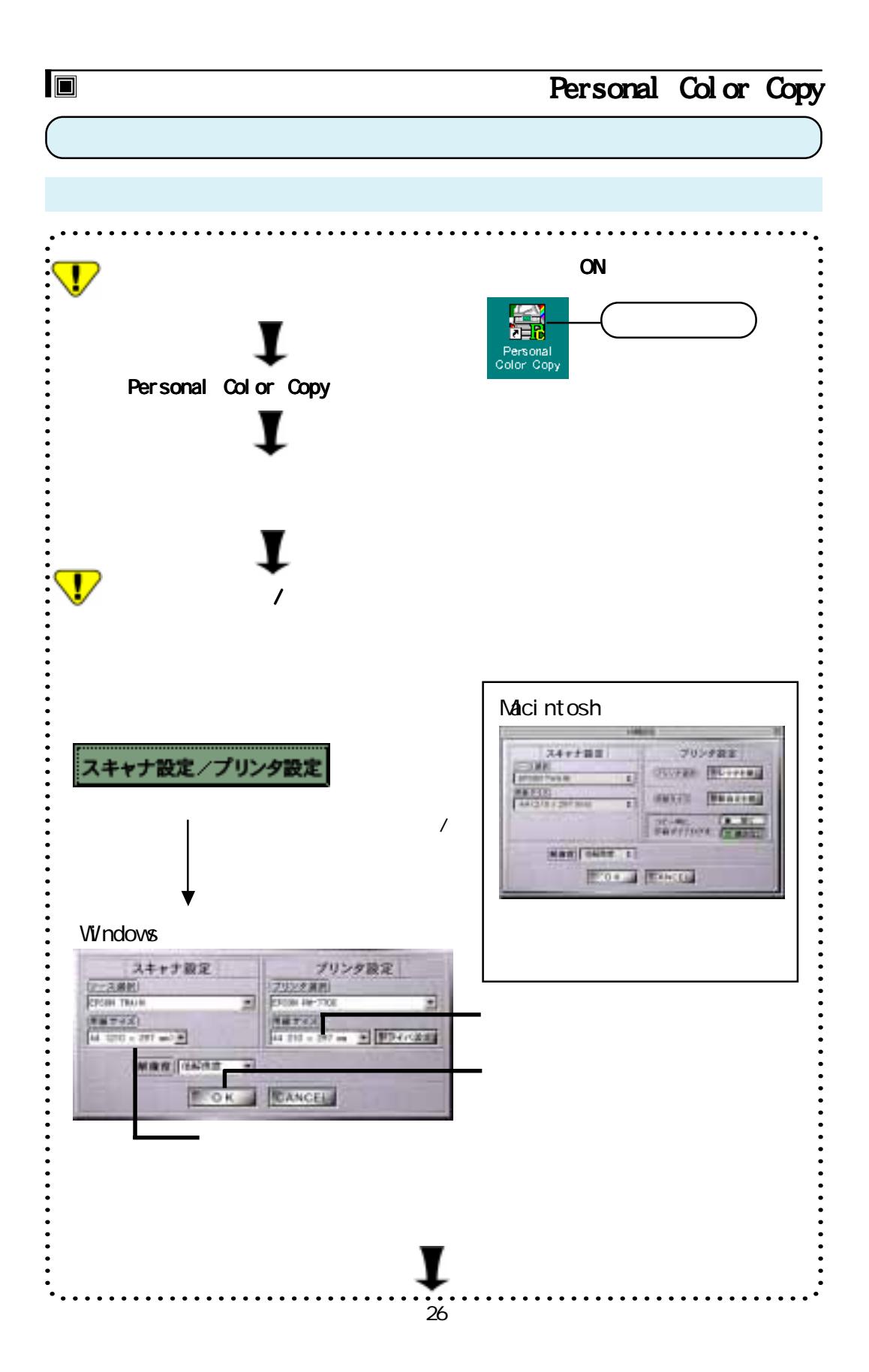

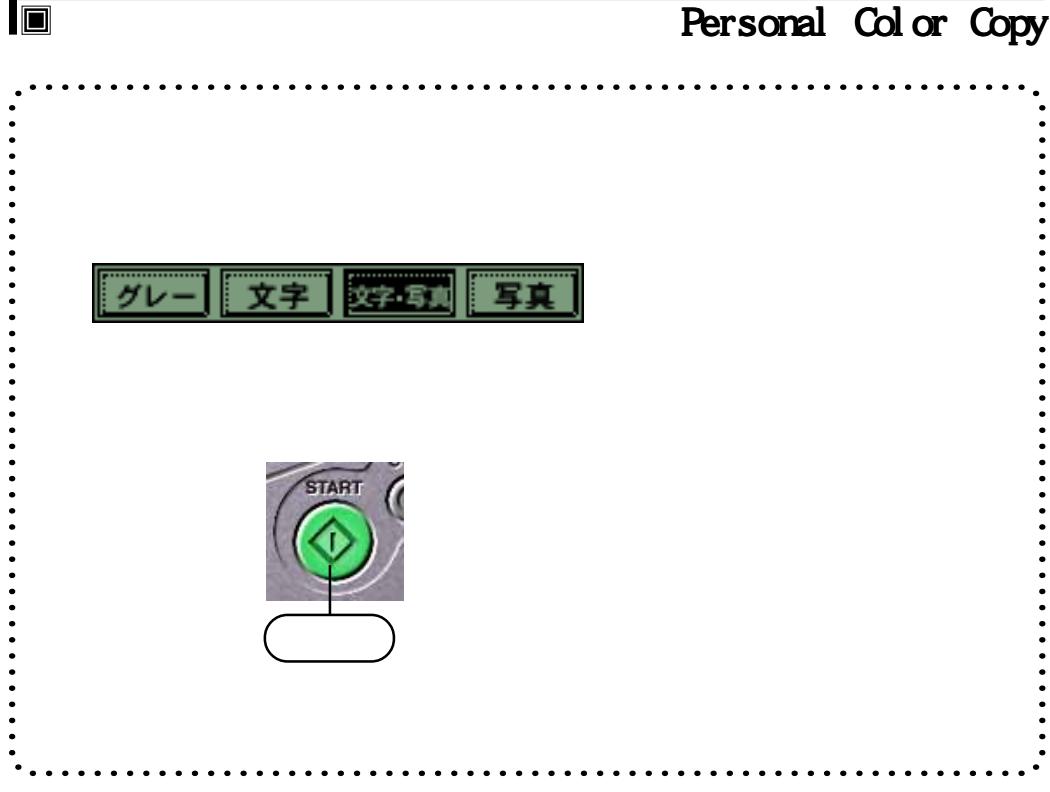

<span id="page-27-0"></span>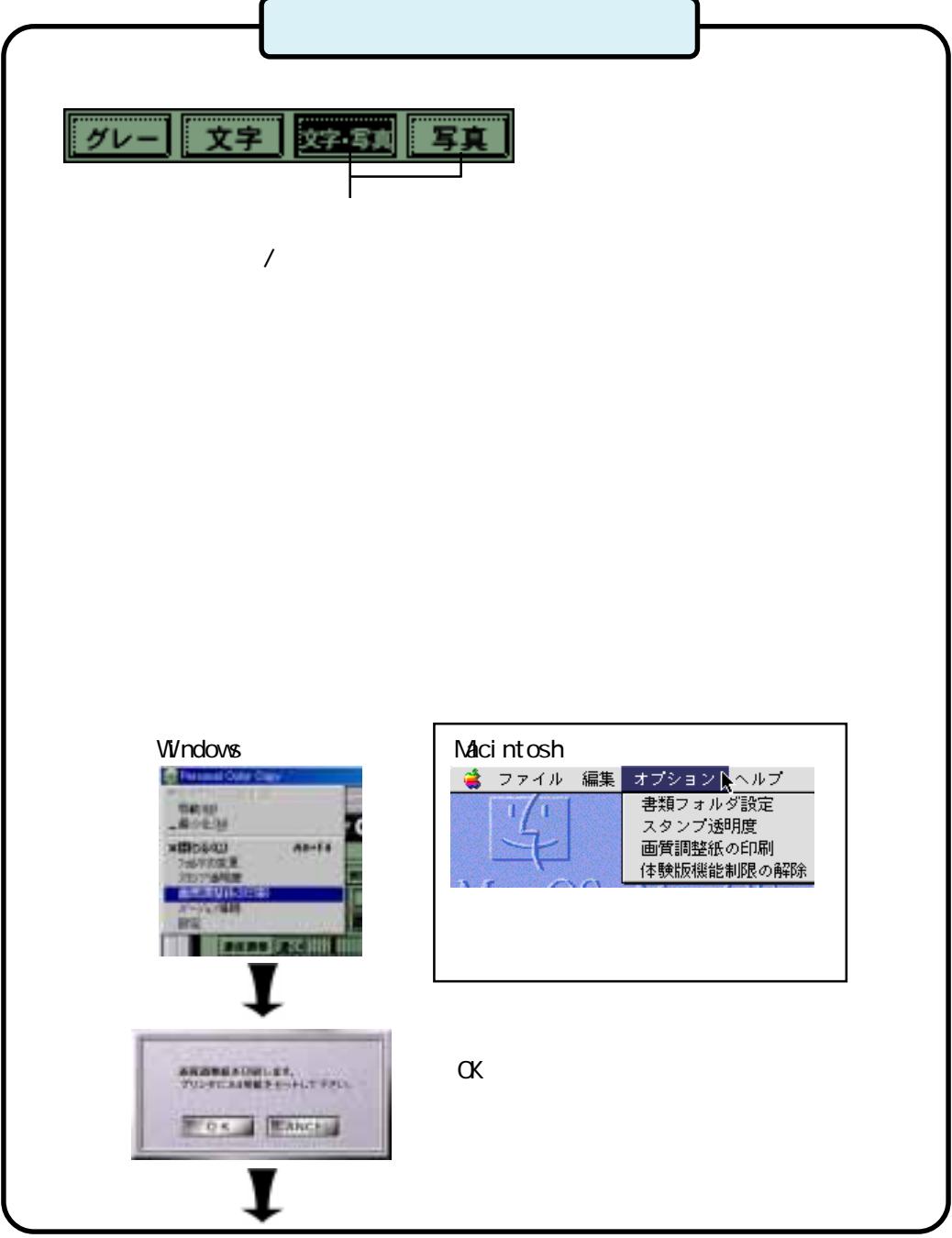

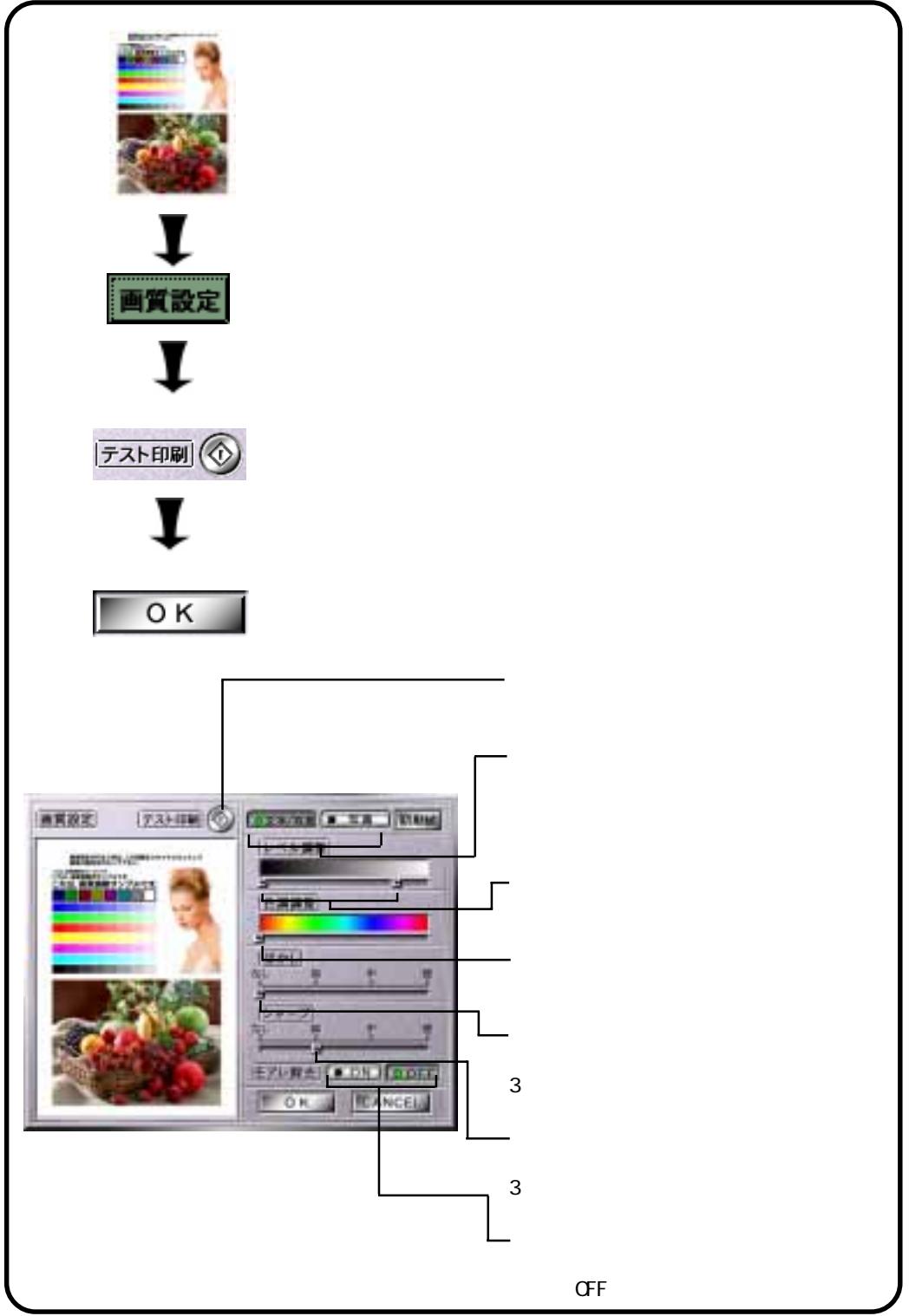

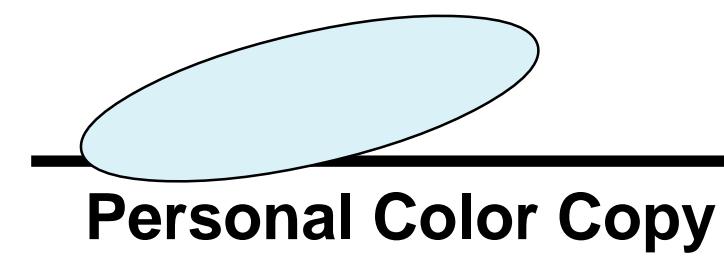

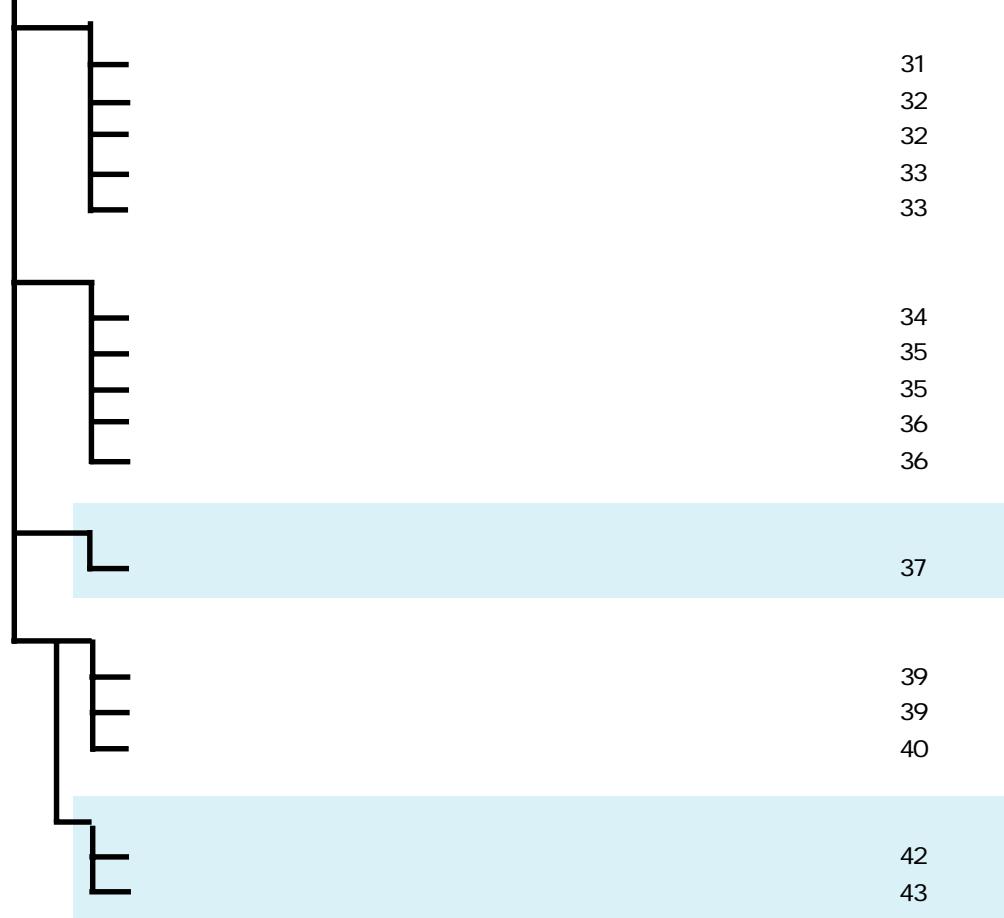

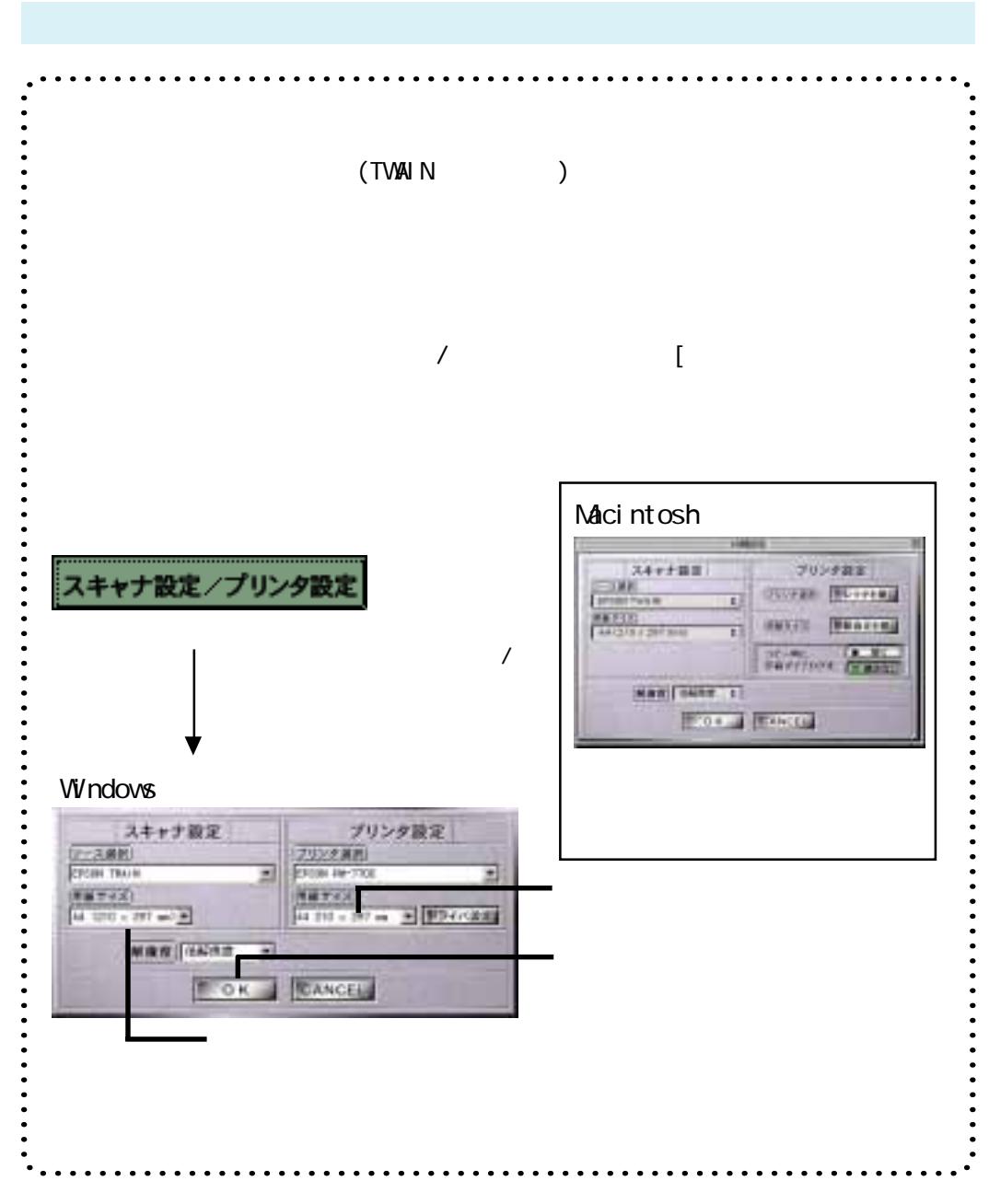

<span id="page-30-1"></span><span id="page-30-0"></span> $\blacksquare$ 

<span id="page-31-1"></span><span id="page-31-0"></span>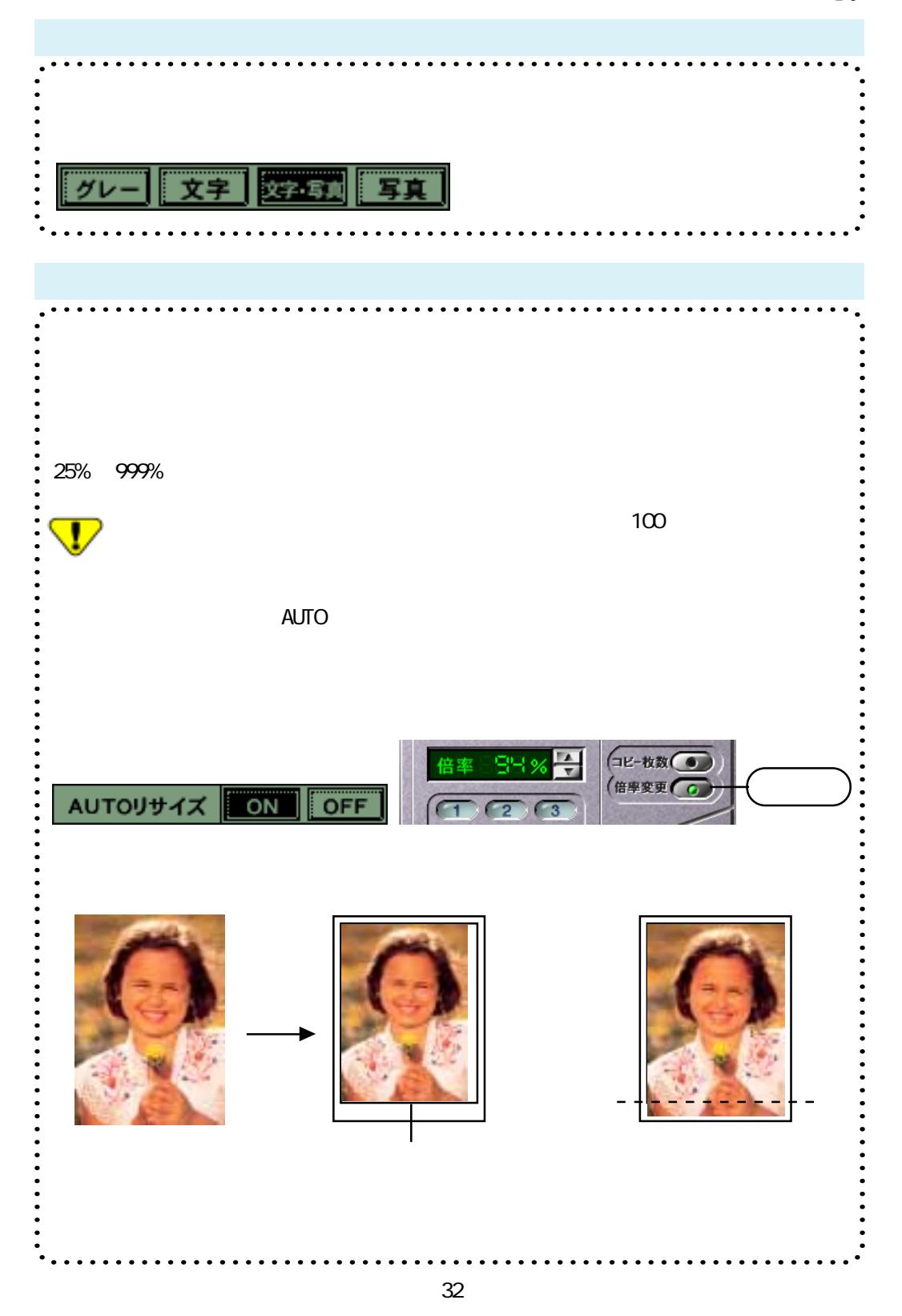

<span id="page-32-1"></span><span id="page-32-0"></span>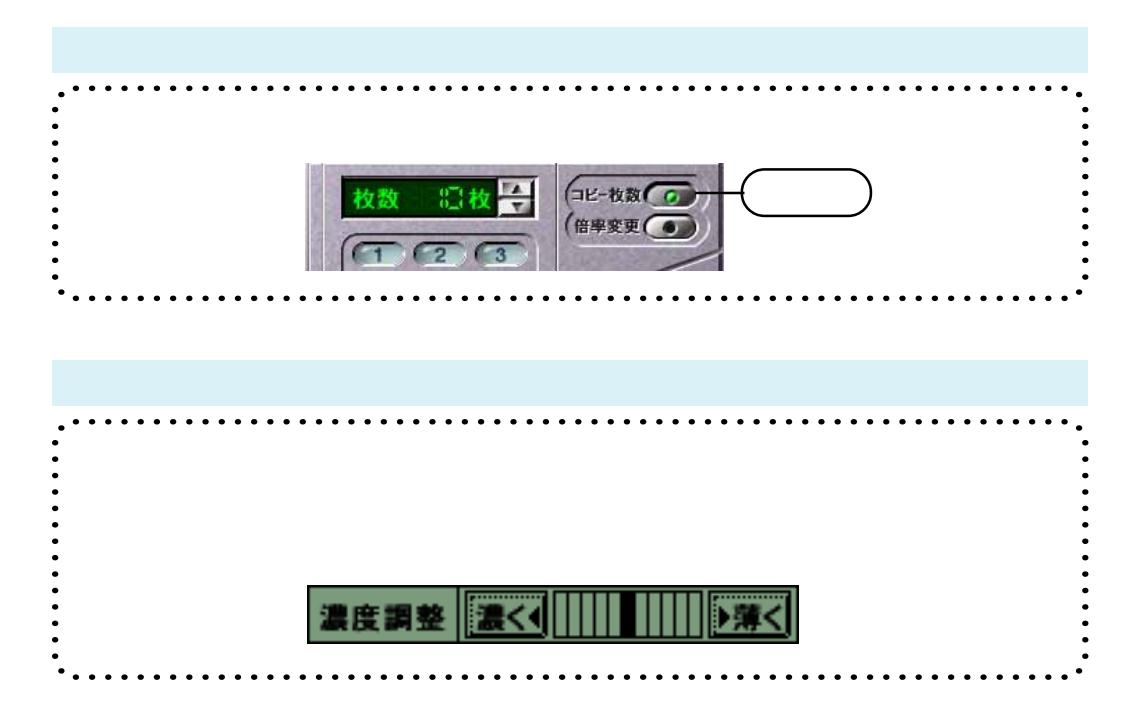

![](_page_33_Picture_1.jpeg)

aaaaaaaaaaaaaaaaaaaaaaaaaaaaaaaaaaaa aaaaaaaaaaaaa

![](_page_33_Picture_2.jpeg)

<span id="page-33-1"></span><span id="page-33-0"></span> $\blacksquare$ 

aaaaaaaaaaaaaaaaaaaaaaaaaaaaaaaaaaaa aaaaaaaaaaaaa

<span id="page-34-1"></span><span id="page-34-0"></span>![](_page_34_Figure_0.jpeg)

<span id="page-35-1"></span><span id="page-35-0"></span>![](_page_35_Figure_0.jpeg)

<span id="page-36-1"></span><span id="page-36-0"></span>![](_page_36_Picture_0.jpeg)

![](_page_37_Figure_0.jpeg)

<span id="page-38-1"></span><span id="page-38-0"></span>![](_page_38_Figure_1.jpeg)

<span id="page-39-0"></span>![](_page_39_Picture_1.jpeg)

 $\ddot{\phantom{0}}$ 

![](_page_40_Picture_1.jpeg)

 $\blacksquare$ 

![](_page_40_Figure_2.jpeg)

![](_page_40_Picture_3.jpeg)

aaaaaaaaaaaaaaaaaaaaaaaaaaaaaaaaaaaa aaaaaaaaaaaaa

<span id="page-41-0"></span>![](_page_41_Figure_0.jpeg)

<span id="page-42-0"></span>![](_page_42_Figure_0.jpeg)

![](_page_43_Figure_0.jpeg)

![](_page_44_Figure_0.jpeg)

![](_page_45_Picture_1.jpeg)

 $\Box$ 

# **Personal Color Copy**

<span id="page-46-0"></span>![](_page_46_Figure_0.jpeg)

47

![](_page_47_Figure_0.jpeg)

![](_page_48_Picture_0.jpeg)

<span id="page-49-0"></span>![](_page_49_Figure_0.jpeg)

![](_page_50_Figure_0.jpeg)

<span id="page-51-0"></span>![](_page_51_Picture_1.jpeg)

![](_page_52_Picture_1.jpeg)

 $\Box$ 

Personal Color Copy

Personal Color Copy

![](_page_52_Figure_5.jpeg)

![](_page_52_Figure_6.jpeg)

Macintosh

![](_page_53_Picture_1.jpeg)

![](_page_53_Picture_2.jpeg)

102-0072

<span id="page-54-0"></span> $\Box$ 

I

![](_page_54_Picture_169.jpeg)

 $\Box$ 

# **Personal Color Copy**

![](_page_55_Picture_29.jpeg)

![](_page_56_Figure_1.jpeg)

#### $\frac{2000}{2}$

<span id="page-57-0"></span> $\overline{\blacksquare}$ 

Microsoft Windows95 Windows98 WindowsNT4.0 Windows2000 Operating System Windows Microsoft, Windows Adobe Acrobat Reader Adobe Systems Incorporated Adobe Systems Incorporated

プランニング / 制作 / システム設計:株式会社 O2 INTERACTIVE LTD. Copyright2000 O2 INTERACTIVE LTD. All rights reserved. Microsoft Windows Microsoft Corporation Pentium Intel Corporation Macintosh by

O2INTERACTIVE LTD.

 ■ ================================================================== ■ 102-0072 4-8-13 Fax 03-3239-6620/e-mail support@o2int.co.jp copyrights(c)2000 O2 interactive. All rights reserved.

■ ================================================================== ■